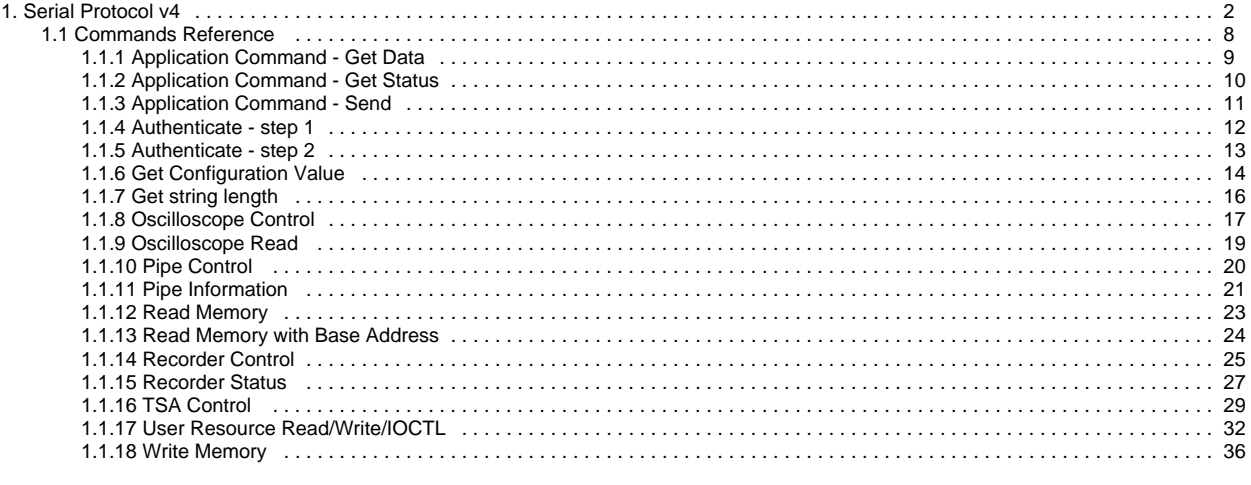

# <span id="page-1-0"></span>**Serial Protocol v4**

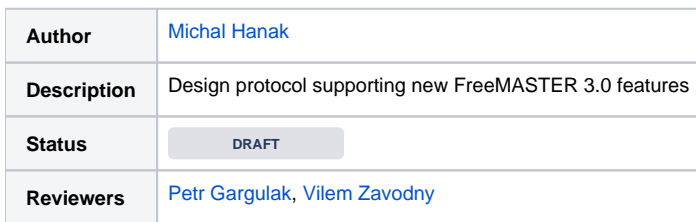

# Introduction

FreeMASTER 3.0 defines and implements new serial protocol to support all features required in [Low-Level Protocol Requirements](https://confluence.sw.nxp.com/display/FREEM3/Low-Level+Protocol+Requirements) and [MCU Driver](https://confluence.sw.nxp.com/display/FREEM3/MCU+Driver+Requirements)  [Requirements.](https://confluence.sw.nxp.com/display/FREEM3/MCU+Driver+Requirements) Formally, the protocol version number is 4 (this is because v3 was used with FreeMASTER 1.2 already).

# Backward Compatibility

The protocol is not required to be backward compatible with previous version. The PC-side tools will support both protocols so from a customer perspective, everything remains compatible. The new MCU driver included in MCUXpresso SDK will only support new protocol.

#### **Old versions FYI**

- The old protocol version (v3) is documented in the CHM help file: [mcbcom.chm](https://confluence.sw.nxp.com/download/attachments/79736764/mcbcom.chm?version=1&modificationDate=1548173214356&api=v2)
- Old version of the MCU driver is documented here: [FMSTRSCIDRVUG.pdf](https://confluence.sw.nxp.com/download/attachments/79736764/FMSTRSCIDRVUG.pdf?version=1&modificationDate=1548173264644&api=v2)

#### What is not changed?

#### **Serial protocol physical transport does not change**

- UART physical transport still uses a principle of SOB (0x2b) byte which restarts the frame. When 0x2b appears in the payload, it is duplicated. So when a single SOB appears, followed by a different byte, it causes the receiver state machine to reset.
	- Duplicating of SOB character is aplied on all bytes except the real start character followed by a Command code which is never equal to SOB value. So duplicating affects the Length, Payload and CRC bytes in frame.
	- Note that CRC computation does NOT include the duplicated SOB character.
- CAN physical transport does not change. CAN uses its own mechanism to transfer the command frame and return the response frame back. CAN does not use the SOB duplication obviously.
- PD-BDM physical transport does not change. The PD-BDM plug-in on PC side uses a BDM direct memory access to upload the command frame and to download a response frame back.

#### **Command/response principle does not change**

- Same as before, the protocol is still based on master-slave mechanism. Master sends a command and Slave sends a response. The response must come until a timeout expires.
- The protocol newly supports asynchronous (unsolicited) events to be sent, but this is only possible outside of actual response frame (event messages never "nest" into response frames)
- Response command code still used to represent success (0x00 ... 0x7F) or failure (0x80 ... 0xFF)

### New Data Frame Formats

#### **General**

- ULEB128 is used to encode address and size values in the protocol, e.g. when accessing memory for reading or writing. This helps the protocol to better accommodate to transports which enable higher MTU. UART/Serial remains 255.
- CRC-8 checksum used instead of simple two's complement.
- More complex CRC algorithms may be used on transports other than UART.
- Transport layer duty is to transfer (COMMAND, LENGTH, PAYLOAD) to the receiver and (STATUS, LENGTH, PAYLOAD) back from receiver. Each transport may use different way to achieve it.

#### **New transports**

This protocol is designed also for Ethernet, UDP or TCP transports. All addresses and sizes are coded as ULEB128, so the transport-related MTU does not affect the content encoding.

# UART Transport (and USB-CDC)

UART Transport enables maximum 254 MTU of Payload. The target driver implementation may lower the MTU value to save RAM on small MCUs.

#### UART Frames

#### **UART Command Frame**

- No longer using "fast commands" known in prior versions because length of the payload is not deterministic (that is because addresses and size values used inside the Payload use ULEB-coded numbers)
- Length is always present in all commands and it one byte long (max 254 bytes of data part)

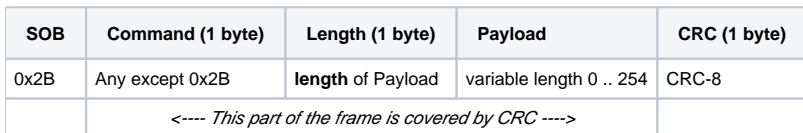

#### **UART Response frame - Short**

- The short response frame has cleared VLEN bit in Status byte (bit6) and no Length field.
- This kind of response is used for any non-error replies (ERR bit clear) from slave to master when master node knows in advance the expected length of the answer (e.g. when reading memory, the answer length is exactly as specified in the [Read Memory](#page-22-0) command).
- Error responses with ERR bit set in the Status byte (bit7) use this Short format **without any Payload** unless the Status bit6 is set.

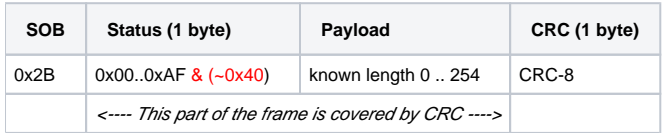

#### **UART Response frame - Long**

- The long response with VLEN bit set in Status byte (bit6) contains the length field regardless of ERR bit value.
- This kind of response is used when master does not know the length in advance, for example the [Get Configuration Value](#page-13-0) or when an Error response contains additional information bytes.

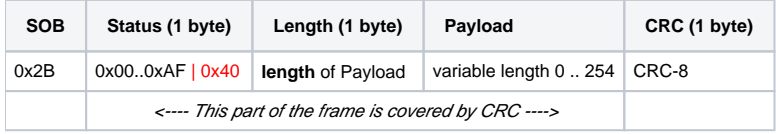

#### **UART CRC**

UART transport uses **CRC-8-CCITT** implementation as defined on [Wikipedia](https://en.wikipedia.org/wiki/Cyclic_redundancy_check).

Data frame bytes which are equal to SOB value and which are duplicated by UART physical transport layer are only calculated into the CRC value once. The duplicated SOB is NOT calculated to CRC.

### UART Throughput Estimation

The following estimations assume the UART communication operates at 115200 bps with one start and one stop bit. Ten bits total are counted for each transferred byte. All calculations below take the following general protocol overhead into consideration:

- Command overhead: **4 bytes** (SOB, Command, Length and CRC).
- Short response overhead: **3 bytes** (SOB, Status, CRC)
- Long response overhead: **4 bytes** (SOB, Status, Length, CRC)
- SOB replication overhead: **1 byte** when SOB byte occurs in payload (probability 1/256). The SOB, Command and Status values are never equal to SOB value.

#### **Reading variable**

The [Read Memory](#page-22-0) command uses ULEB-encoded address so the body length varies depending on address value. The size is also ULEB-encoded, however variable size is generally smaller than 127 so the size fits to a single byte.

#### **Example calculation when reading 8 bit value at 32bit address.**

- **Command**
	- 4 bytes protocol overhead
	- 5 bytes ULEB-encoded 32bit address
	- 1 byte size
- **Response**
	- 3 bytes protocol overhead
	- 1 byte variable value
- **TOTAL**
	- **14 bytes (+8/256 statistically) ~ 1.22ms ~ 821 transfers/sec**

Typical operations are summarized in the following table:

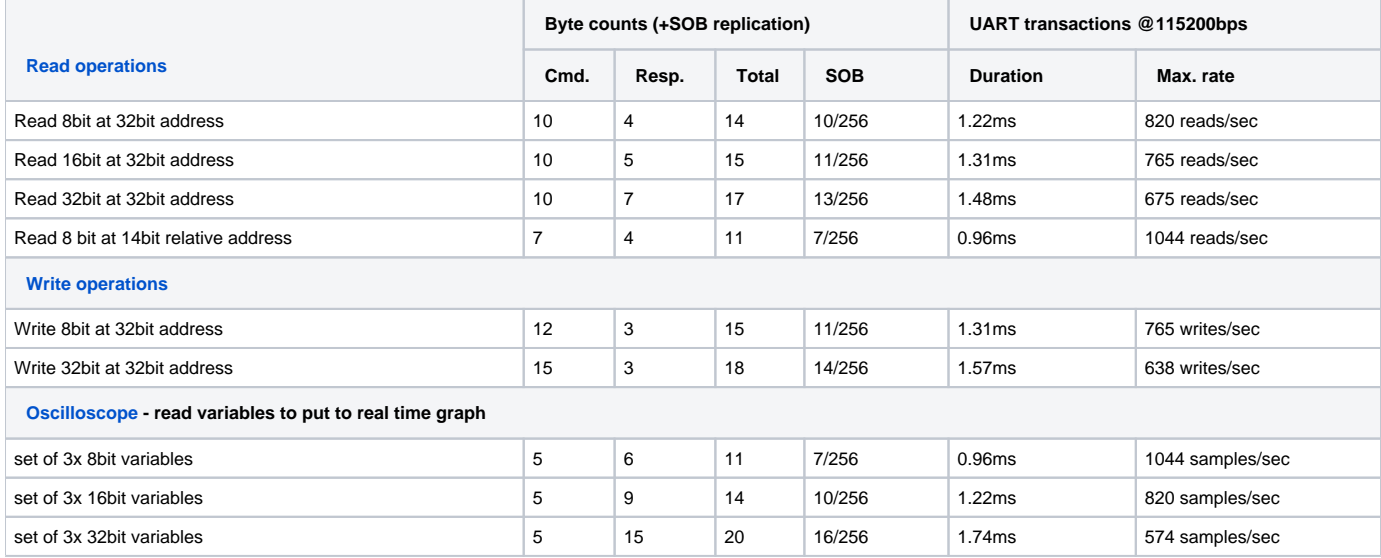

# CAN Transport

CAN transport uses a sequence of up-to 8-byte CAN frames to transfer a full command to target. The first byte of each CAN frame is a signaling byte, the following 7 bytes are used to carry data.

For simplicity of implementation, the CAN transfers commands in the same format as UART, only the SOB byte is omitted. The Command/Status byte, Length byte, Payload and the CRC-8 values are transferred and may be processed the same way as the UART frame.

#### CAN Frame structure

The FreeMASTER message is split to one or more CAN frames and are transmitted to the CAN bus. Individual CAN frames are not acknowledged by receiver.

All frames have the following structure.

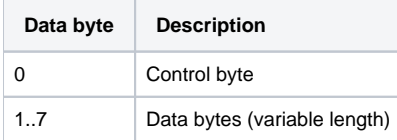

#### **CAN Control byte**

CAN control byte describes the CAN frame and enables the receiver to check if all frames were received.

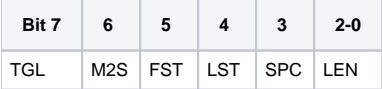

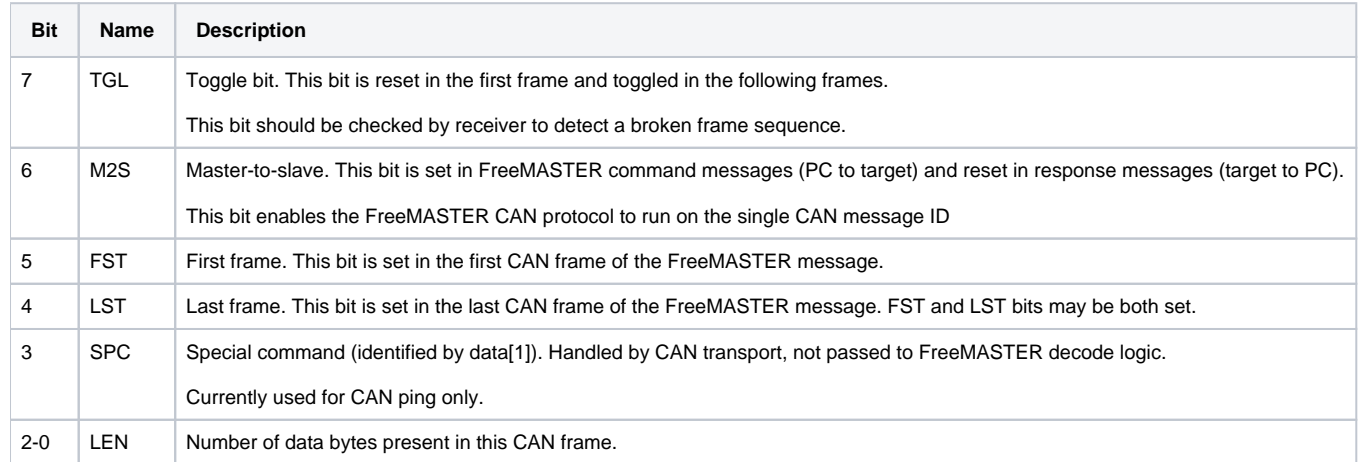

#### CAN Throughput Estimations

CAN transport encapsulates the UART frame into a sequence of CAN frames. Each CAN frame carries 1 control byte and 7 data bytes of encapsulated "UART" payload. The SOB replication is not applicable in this case. General low-level overhead of CAN physical protocol when using Extended frame format is 100% (128 time-quanta bits are needed to transfer 64 bits of CAN payload).

In our case each 7 useful bytes of encapsulated UART frame require 128 time-quanta bits on the CAN bus. This makes the CAN transmission approximately 1.83x less effective than UART - assuming the bit rates are equal (and counting 10bits for each UART byte).

**With CAN bit rate set to a typical value of 500kbps, the CAN throughput is theoretically 2.37x higher than UART at 115200bps.**

# Direct BDM Communication

When using direct BDM communication over MCU's background debug module or a JTAG, no communication driver is required to run as part of the MCU application. PC host tool is able to read and write any RAM memory location without any intervention of the MCU application code. The FreeMASTER features are limited to plain variable value access. No protocol features like Recorder, TSA or Pipes are available. When any of the features are needed, use the PD-BDM commuication, which still leverages the BDM direct memory access, but ale uses the communication protocol to implement all supported features.

# Packet-Driven BDM Communication

In packet driven BDM mode, the same protocol as with Serial line is used. The difference is in the way how frames are physically exchanged. The sender (PC host) initiates the communication by uploading the command frame directly into a target buffer located in the MCU memory. It also uses a dedicated control/status variable to signal the valid command is ready to be processed. Target MCU driver periodically polls the control/status variable and processes the command as soon as it is ready. The response frame is again made available in the memory buffer along with appropriate status value in control/status variable. PC Host downloads the response frame as soon as it finds the status signalled.

There are special constant values used as marks around the target memory buffer in the MCU memory which can be used to locate the communication buffer and the control/status variable automatically by the PC host tool.

Data throughput cannot be estimated when using PD-BDM communication. Depending on the JTAG or BDM probe used, the typical throughput is going to vary between 9600bsp to roughly 50kbps of standard serial communication.

# Data Formats

The following data formats are used in the protocol design specification

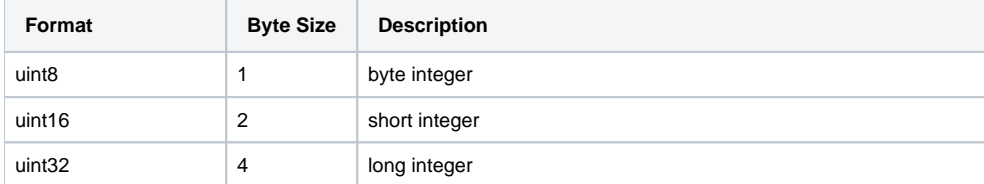

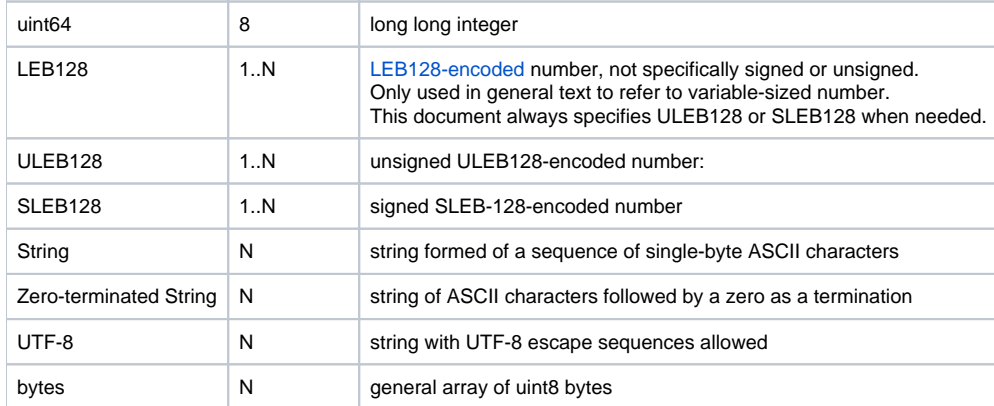

# Response Status Codes

Response codes may signal success (ERR=0) or error (ERR=1) result of the processed command. Bits 6 and 5 must be masked off when testing the status Value.

#### **Status code Bit Fields**

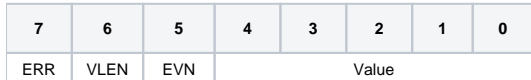

- **ERR** = (FMSTR\_STF\_ERR = 0x80): Error Bit: signals an error response. The Short response frame without any Payload is used unless the VLEN bit is also set.
- **VLEN** = (FMSTR\_STF\_VLEN = 0x40): Variable Length Bit: signals that this response uses the Long response frame with a Length field and a Payload.
- **EVN**= (FMSTR\_STF\_EVN = 0x20): Event Bit: reserved for future use
- **Value** Status code value.

**Note:** Any master node code testing the Response Status Code value should only compare bits masked with 0x9F (only ERR and Value fields). The VLEN and EVN bits should be excluded when evaluating the status code value.

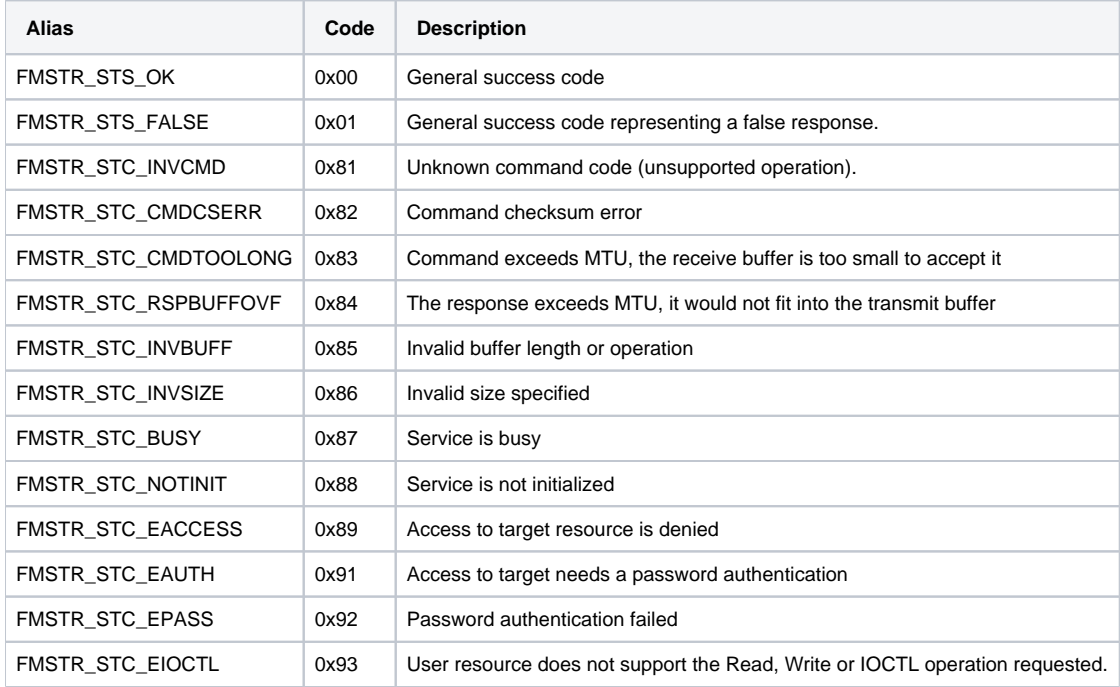

The following table describes possible status values **(masked with value 0x9F)** returned in the Response Frame.

# Commands and Command Codes

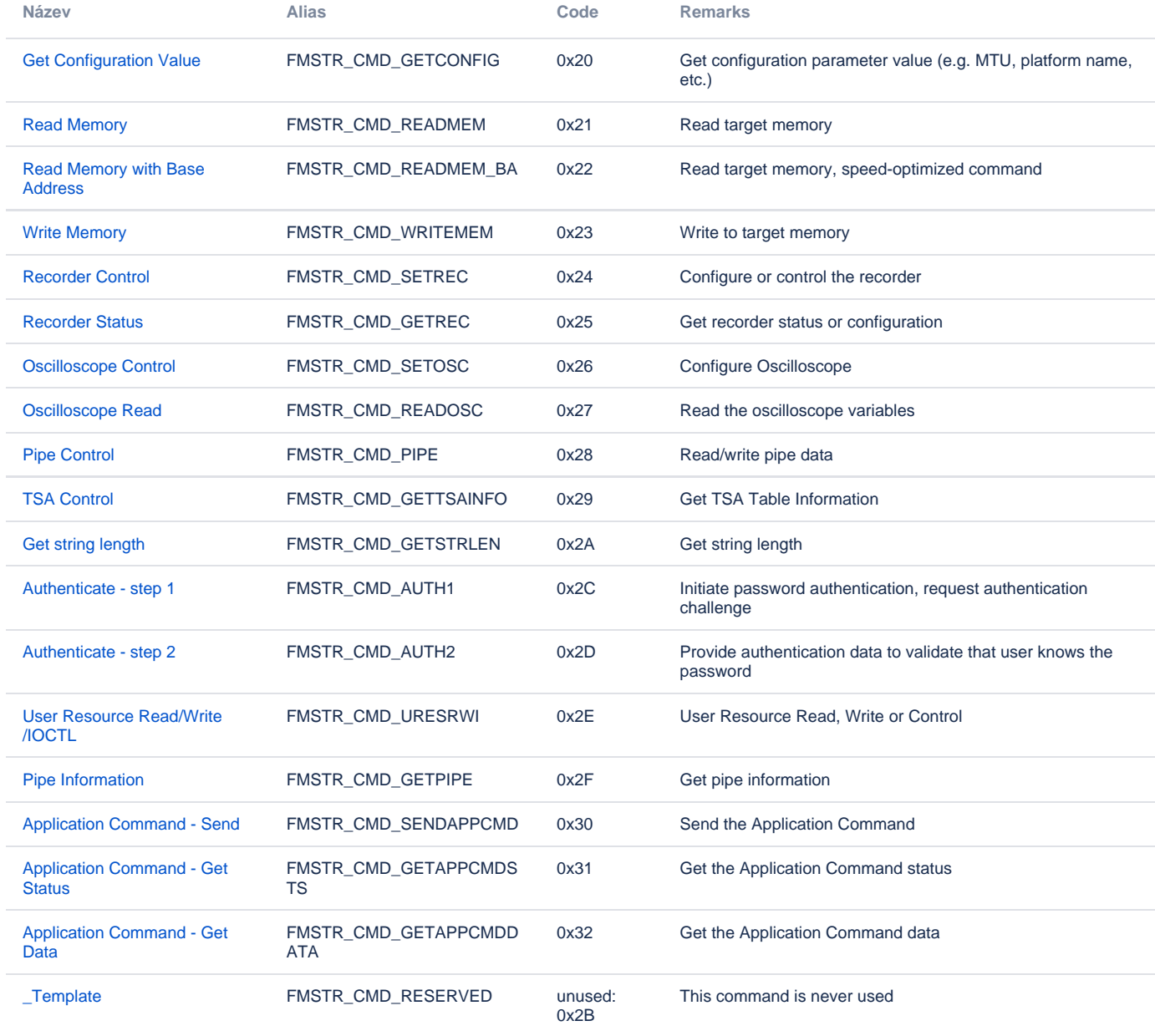

# Test Vectors

See protocol test vectors [here.](https://confluence.sw.nxp.com/display/FREEM3/Serial+Protocol+Test+Vectors)

# <span id="page-7-0"></span>**Commands Reference**

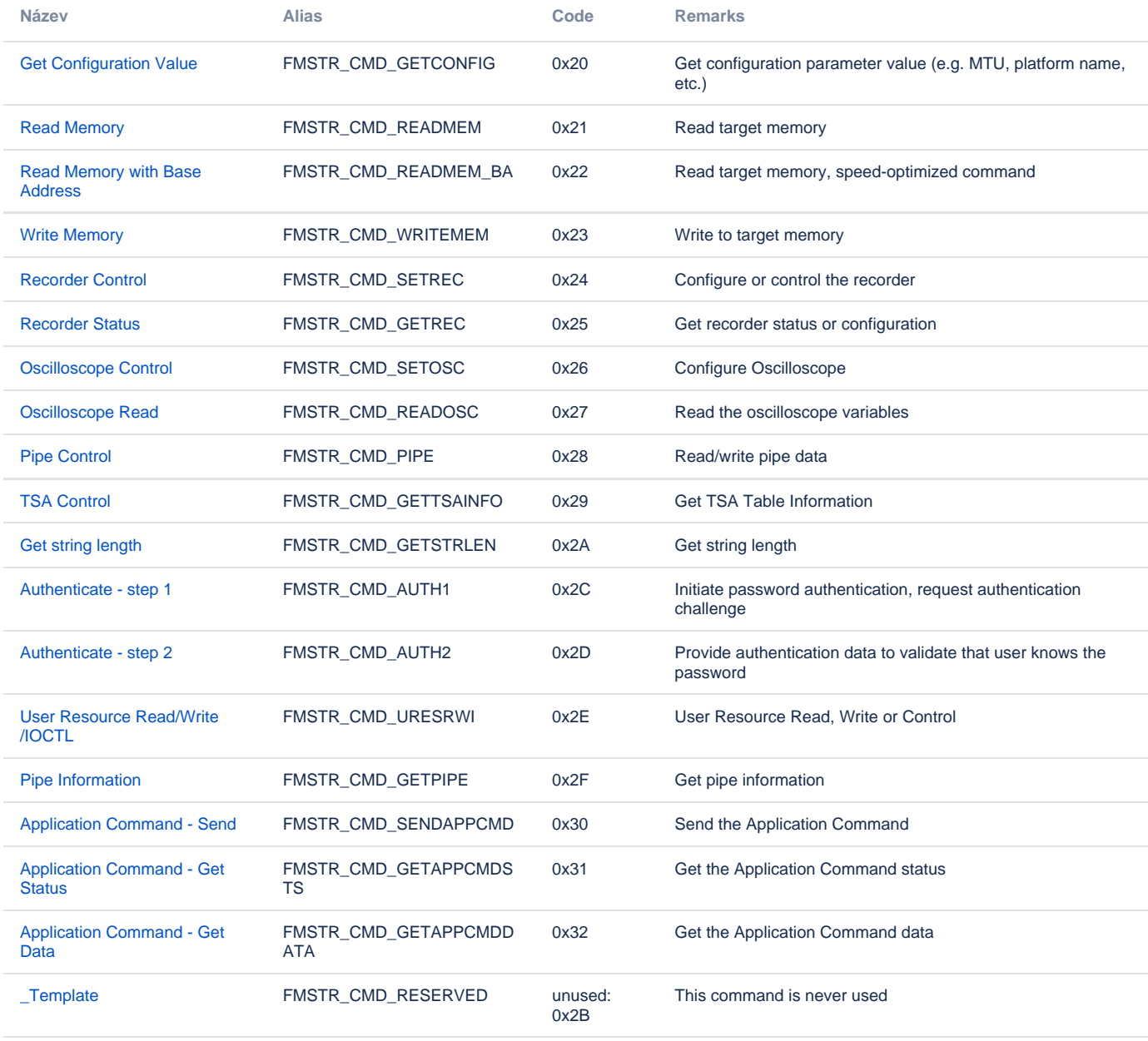

# <span id="page-8-0"></span>**Application Command - Get Data**

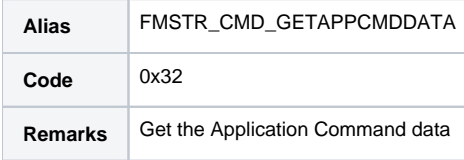

### **Description**

This command is used for get the Application Command data.

## Data Part

This command carries the following data

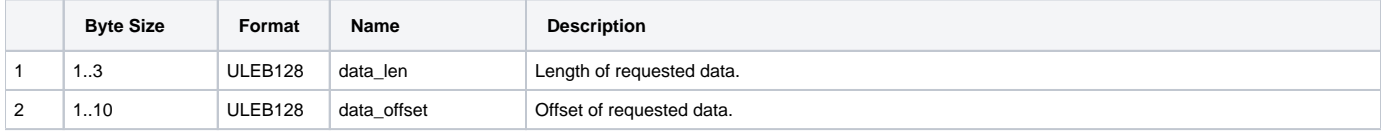

# Expected Response

When successful the response frame contains the following variable-length data:

#### **Status code: 0x40 (FMSTR\_STS\_OK | FMSTR\_STF\_VARLEN)**

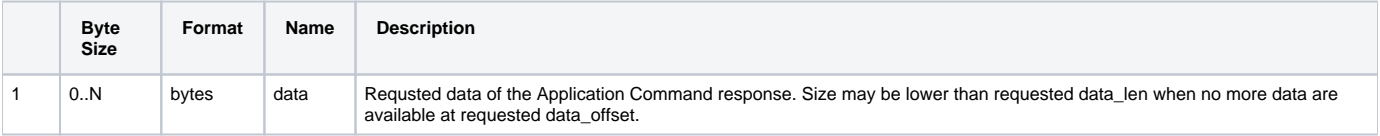

# <span id="page-9-0"></span>**Application Command - Get Status**

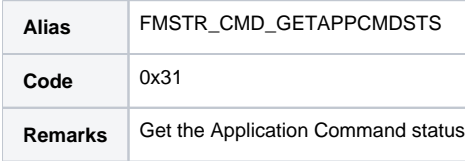

#### **Description**

This command is used for get the Application Command status.

### Data Part

This command carries no data.

## Expected Response

When successful the response frame contains the following fixed-length data:

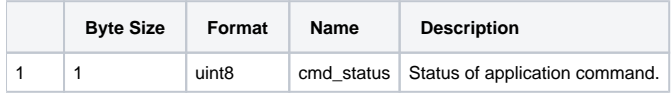

# <span id="page-10-0"></span>**Application Command - Send**

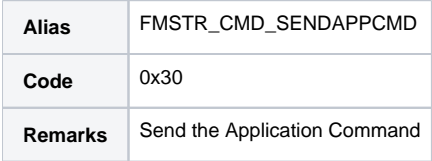

### **Description**

This command is used to send an Application Command.

## Data Part

This command carries the following data

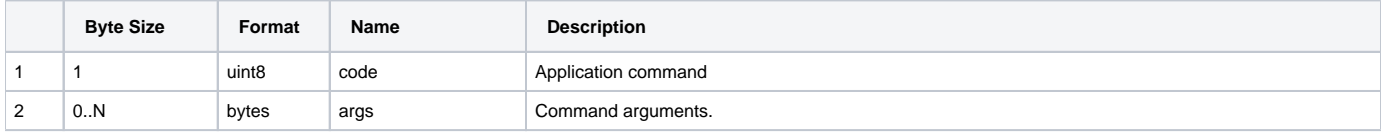

## Expected Response

When successful the response frame contains the following fixed-length data:

# <span id="page-11-0"></span>**Authenticate - step 1**

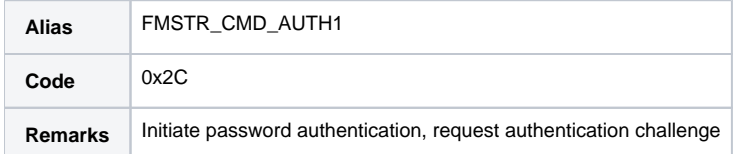

#### **Description**

This command is used to request a random salt as the 1st step when authenticating access with a password. The target provides the identifier of authentication algorithm which needs to be used to generate the access key (see [Authenticate - step 2\)](#page-12-0) and provides salt and other challenge data for as the algorithm input.

#### **Authentication Algorithms**

Target application implements one of the following authentication algorithms. Future versions of protocol specification and new target MCU drivers may introduce new algorithms and assign them a new ID value. Client must always support all defined authentication algorithms.

#### **No Authentication needed (ID=0)**

The 0 is is returned when no password authentication is required for specified access level.

#### **Basic SHA-1 Authentication (ID=1)**

- 1. Target generates salt 16 bytes and sends it to client
- 2. Client calculates the key as

```
SHA1(salt + SHA1(password) + salt) // where + means concatenation (sequential hashing of each part)
```
3. Client sends the key back to target.

### Data Part

This command carries the following data

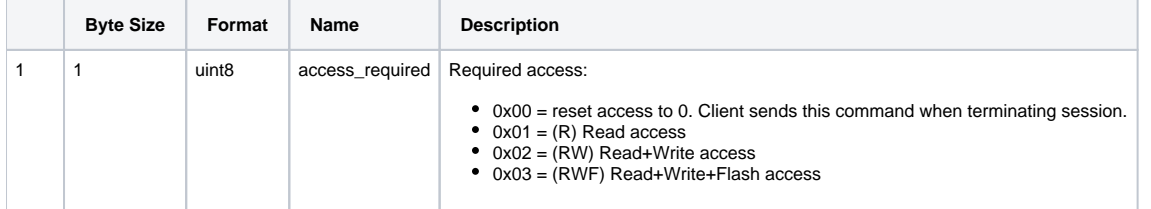

#### Expected Response

When successful the response frame contains the following variable-length data:

#### **Status code: 0x40 (FMSTR\_STS\_OK | FMSTR\_STF\_VLEN)**

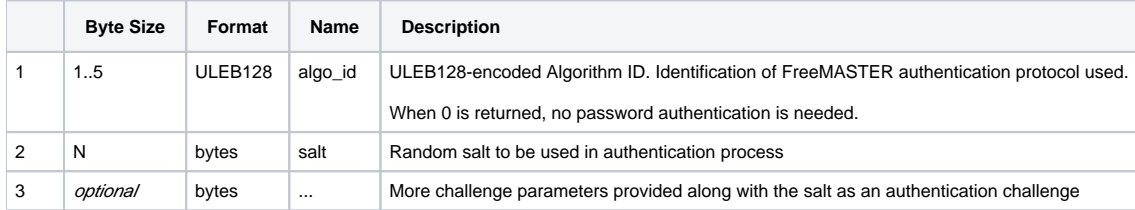

# <span id="page-12-0"></span>**Authenticate - step 2**

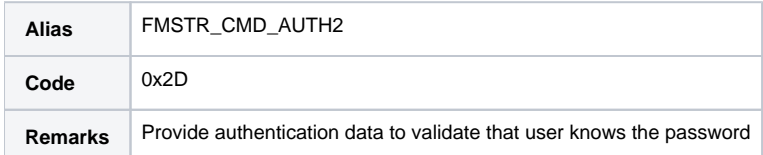

#### **Description**

This command is used to prove that the client knows a correct password. This command carries the result hash value computed from the salt obtained by [A](#page-11-0) [uthenticate - step 1](#page-11-0) and from the access password.

Note that the server may support three different passwords, one for each access level R, RW, RWF. The following scenarios may happen:

- 1. **There is no password needed for requested level and any lower level.** The requested level is granted immediately in [Authenticate step 1](#page-11-0). The "step 1" server returns algo\_id=0 so this "step 2" is not taken at all.
- 2. **Client provides correct password for the requested level:** The requested level is granted successfully.
- 3. **Client provides password for higher access level:** The requested level is granted.
- 4. Client provides password for lower access level: The lower level is granted.
- 5. **Client does not provide valid password:** The AUTH2 command returns an error.

### Data Part

This command carries the following data

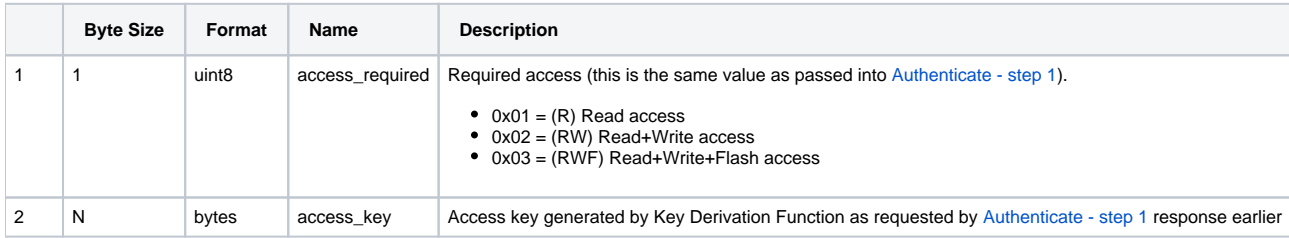

#### Expected Response

When successful the response frame contains the following fixed-length data:

#### **Status code: 0x00 (FMSTR\_STS\_OK)**

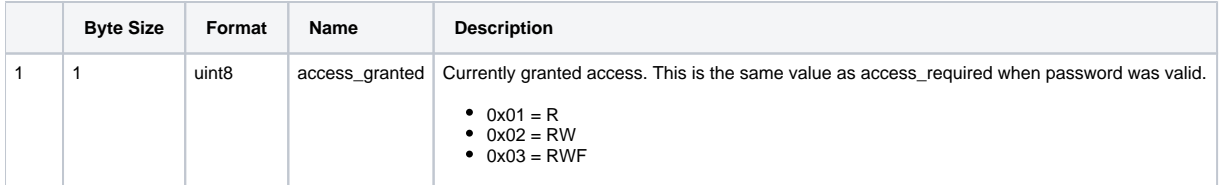

#### **Error codes:**

In case the password was invalid or was insufficient for requested access level, the STC\_EPASS error code is returned.

# <span id="page-13-0"></span>**Get Configuration Value**

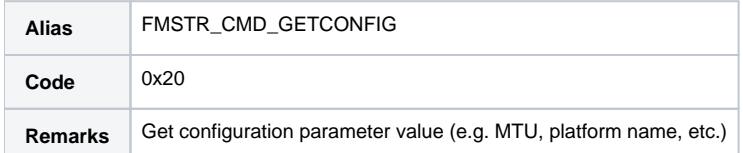

#### **Description**

Client uses this command to determine value of a configuration parameter. The parameters are expected to be always constant, defined by the target application. Parameters are named and are accessed by the name or by index value. The name must be unique, most names are defined by this protocol and are required to be supported.

- Accessing by Name is typical when client needs to know a certain value.
- Accessing by index is common to access values indirectly or in a loop.

Rules for naming and indexing:

- Index value 0 is reserved..
- All named parameters must be accessible also by index values starting at 1 going up to N without any gaps. This enables to enumerate all named values by a simple loop.
- Unnamed parameters must be accessible at any index value N+2 or higher so they are not enumerated along with named parameters.
- Index values of unnamed parameters do not need to be consecutive (there may be gaps).

#### **Parameters Defined by Name**

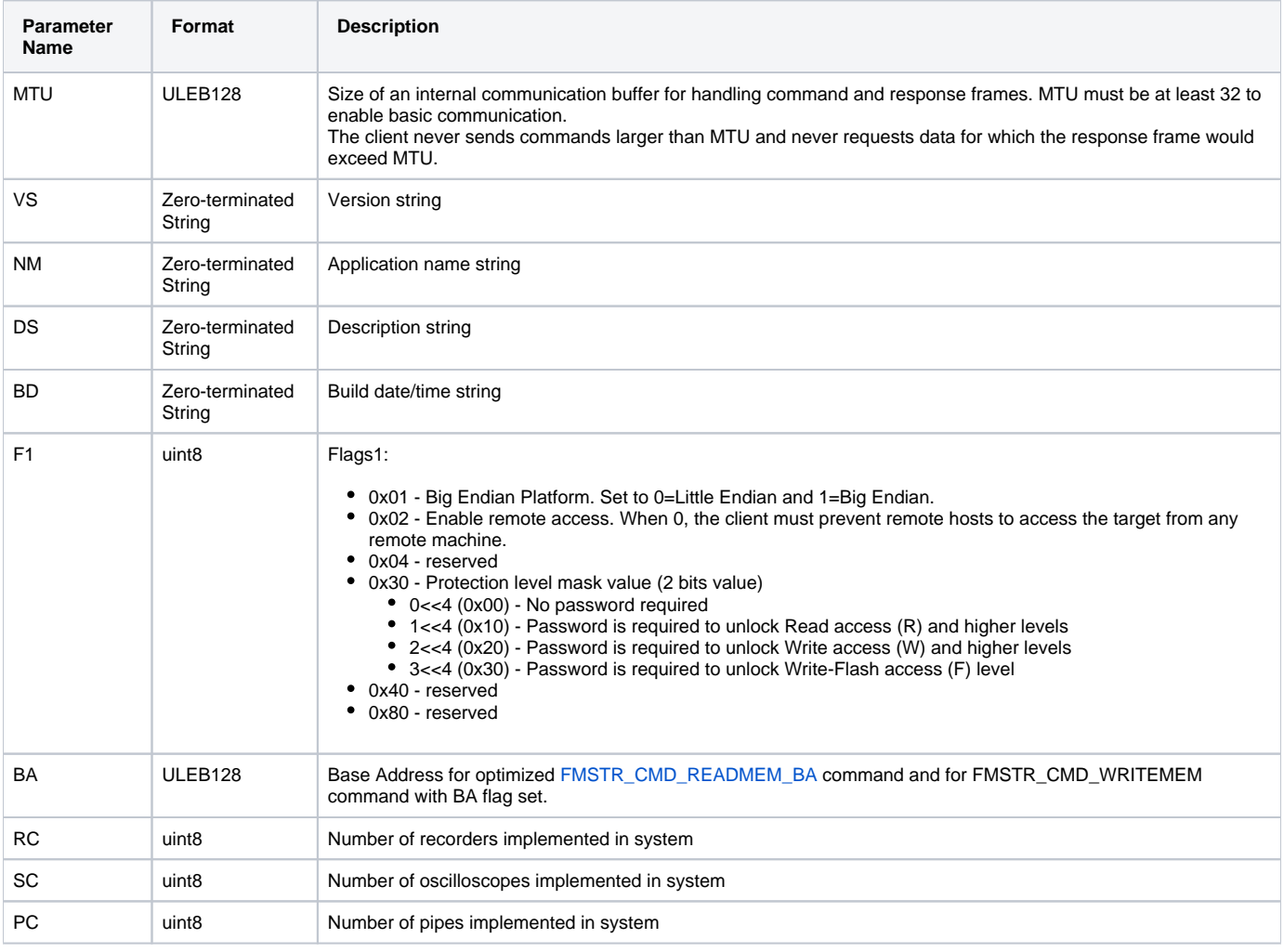

### Data Part

#### This command carries the following data

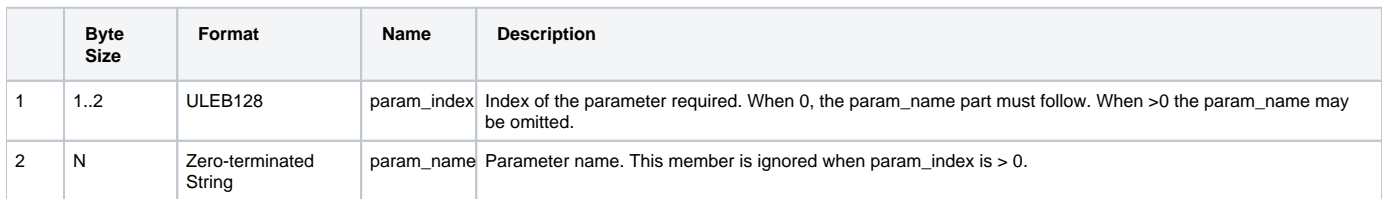

# Expected Response

When successful the response frame contains the following data:

#### **Status code: 0x40 (FMSTR\_STS\_OK | FMSTR\_STF\_VLEN)**

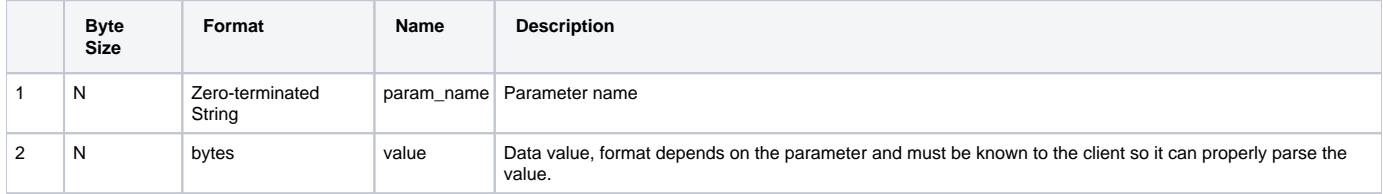

# <span id="page-15-0"></span>**Get string length**

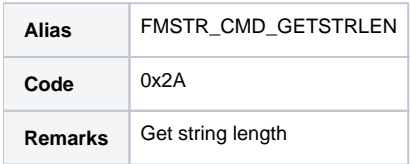

### **Description**

This command is used to get string length. It is used for TSA.

## Data Part

This command carries the following data

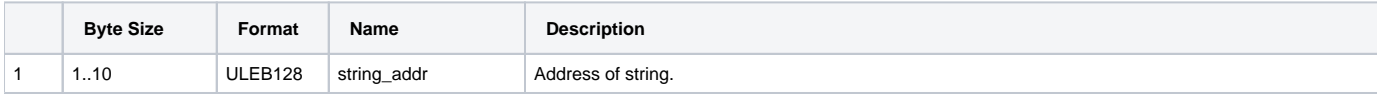

# Expected Response

When successful the response frame contains the following variable-length data:

#### **Status code: 0x40 (FMSTR\_STS\_OK | FMSTR\_STF\_VARLEN)**

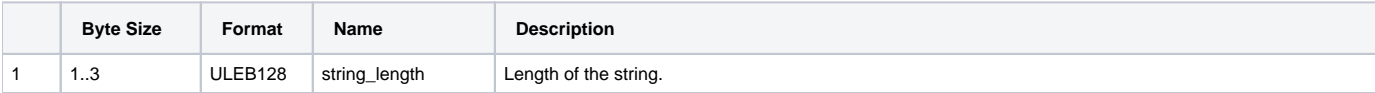

# <span id="page-16-0"></span>**Oscilloscope Control**

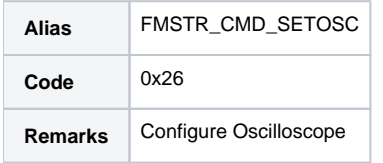

### Description

This command is used configure the scope instancies.

### Data Part

This command is very universal. A general format of the payload follows:

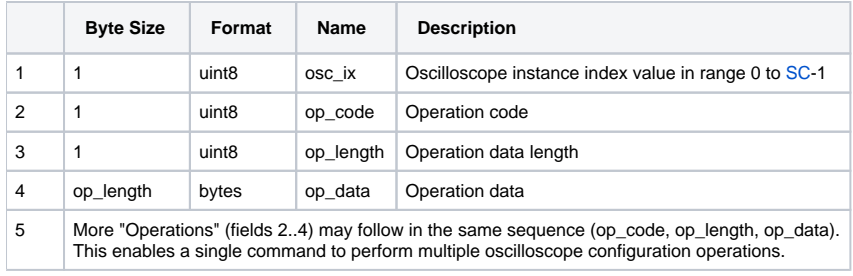

#### **Scope Configuration Operations**

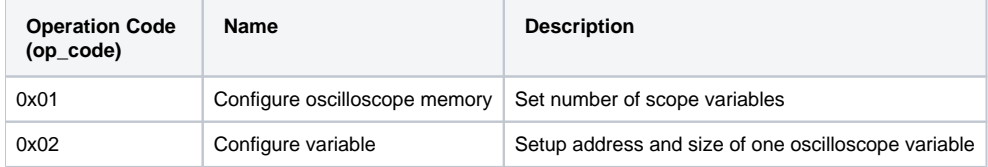

#### **Configure Scope Memory (op\_code=0x01)**

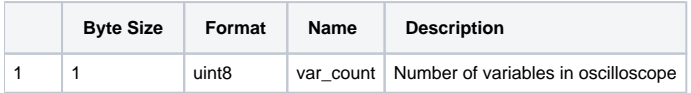

#### **Configure Variable (op\_code=0x02)**

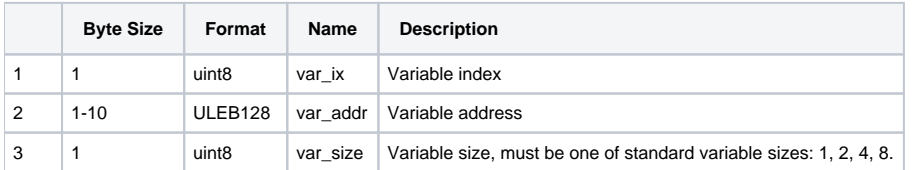

### Expected Response

When successful the response frame contains the following fixed-length data:

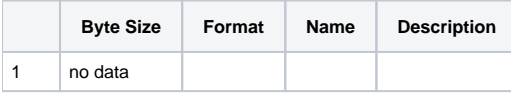

# <span id="page-18-0"></span>**Oscilloscope Read**

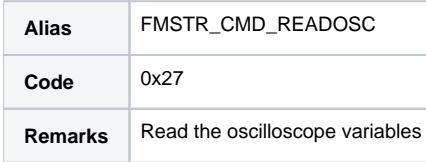

### **Description**

This command is used to read all configured variables of an Oscolloscope instance.

## Data Part

This command carries the following data:

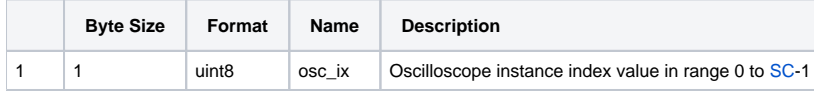

## Expected Response

When successful the response frame contains the following fixed-length data (client knows the expected size already):

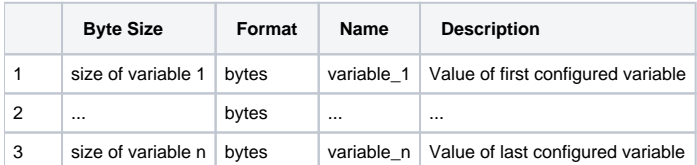

# <span id="page-19-0"></span>**Pipe Control**

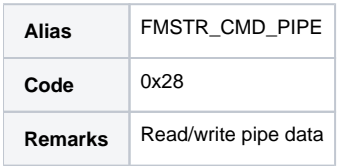

### Description

This command is used to read and write data from pipe and to acknowledge data bytes received previously. Pipe implementation uses transmit buffering to store data until the data are successfully received and acknowledged by the peer.

### Data Part

This command carries the following data

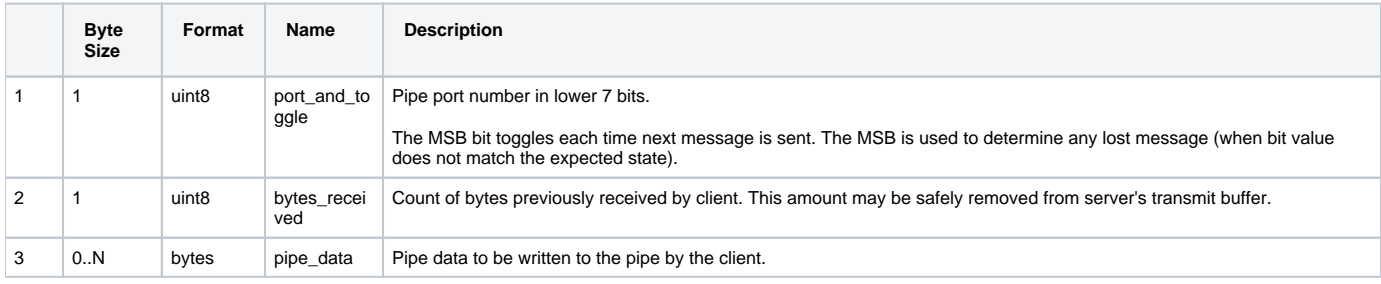

# Expected Response

When successful the response frame contains the following variable-length data:

#### **Status code: 0x40 (FMSTR\_STS\_OK | FMSTR\_STF\_VARLEN)**

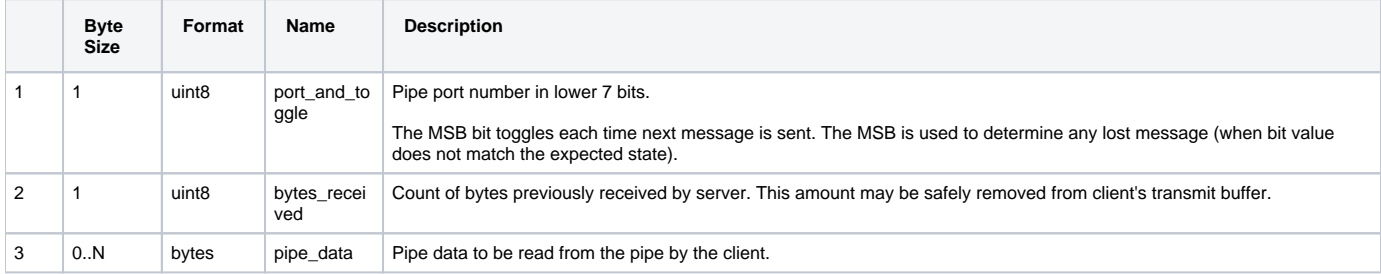

# <span id="page-20-0"></span>**Pipe Information**

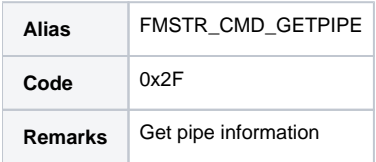

### Description

This command is used to obtain read-only information about a pipe object.

## Data Part

This command carries the following data

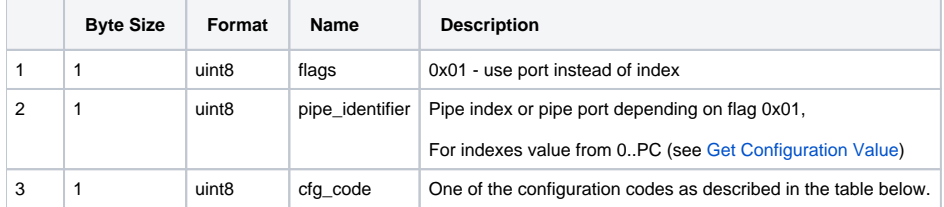

#### **Pipe Configuration Operations**

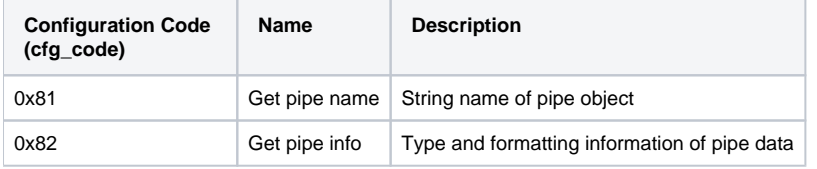

### Expected Response

When successful the response frame contains the following variable-length data:

```
Status code: 0x40 (FMSTR_STS_OK | FMSTR_STF_VARLEN)
```
# **Response payload**

The response data payload depends on the configuration code (cfg\_code) requested:

#### **Get Pipe Description (cfg\_code=0x81)**

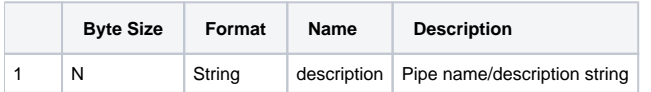

#### **Get Pipe Info (cfg\_code=0x82)**

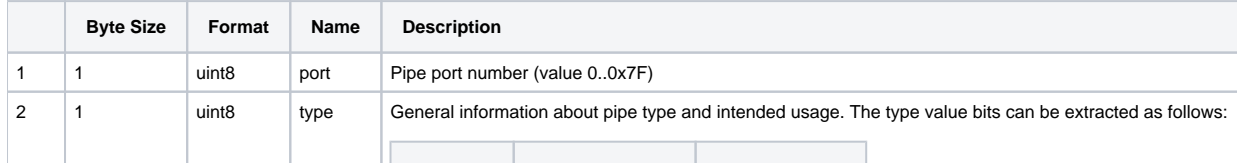

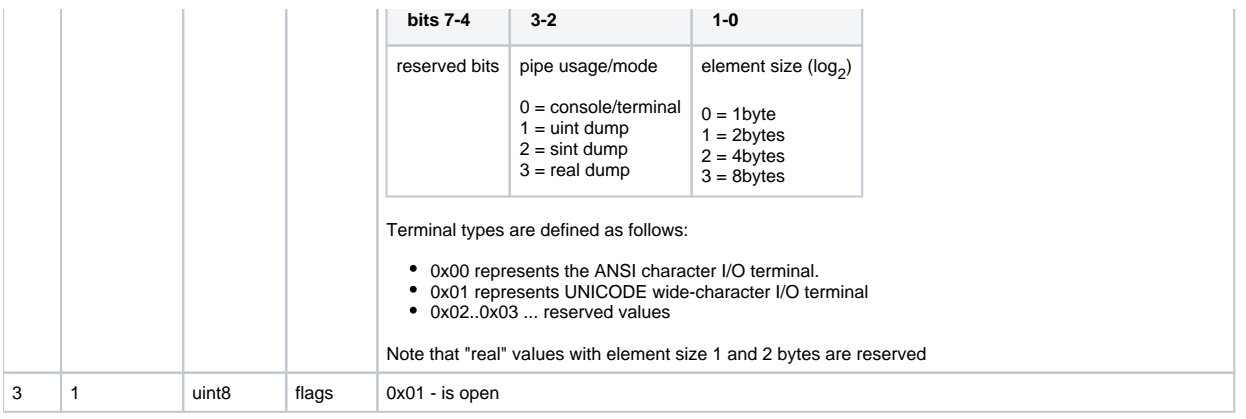

# <span id="page-22-0"></span>**Read Memory**

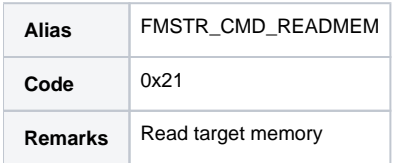

## Description

Used when reading variables or other kind of target memory.

## Data Part

This command carries the following data

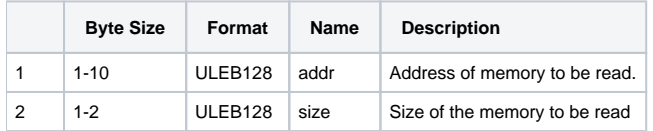

# Expected Response

When successful the response frame contains the following fixed-length data:

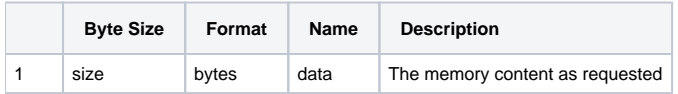

# <span id="page-23-0"></span>**Read Memory with Base Address**

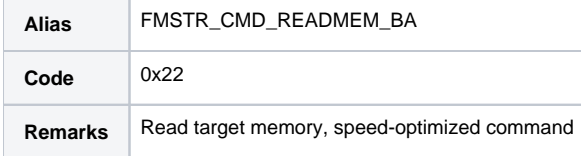

#### Description

Used when reading variables or other kind of target memory. Size of the read command may be significantly optimized by selecting proper Base Address (BA) parameter in the configuration.

### Data Part

This command carries the following data

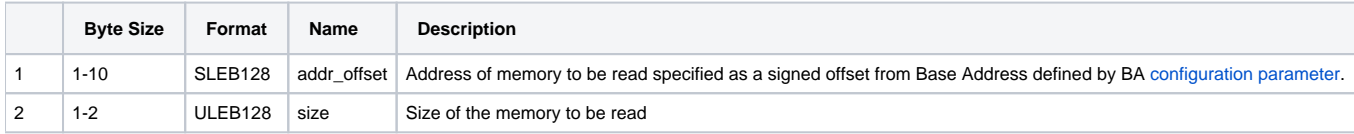

#### Expected Response

When successful the response frame contains the following fixed-length data:

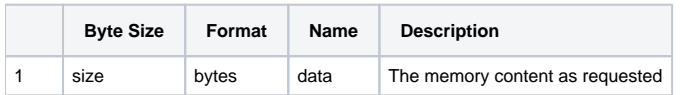

# <span id="page-24-0"></span>**Recorder Control**

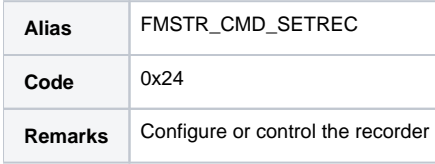

### **Description**

This command is used to configure or control one of the Recorder instances which is implemented in the system.

# Data Part

This command is very universal. A general format of the payload follows:

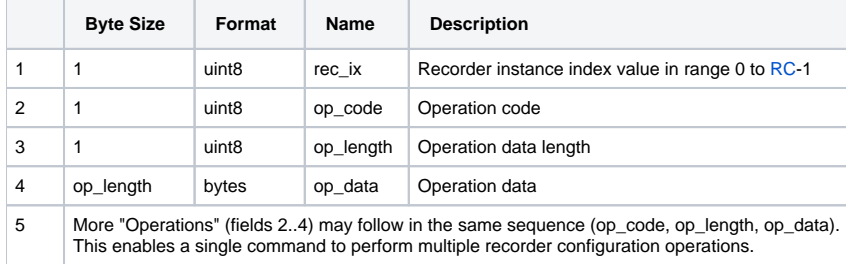

#### **Recorder Configuration Operations**

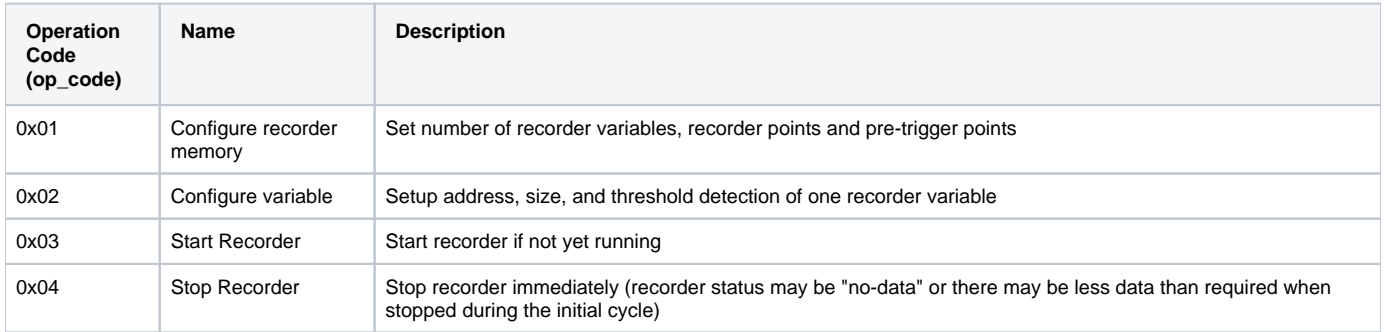

#### **Configure Recorder Memory (op\_code=0x01)**

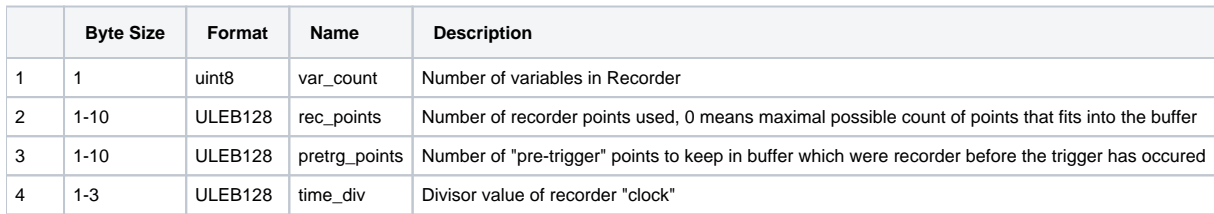

#### **Configure Variable (op\_code=0x02)**

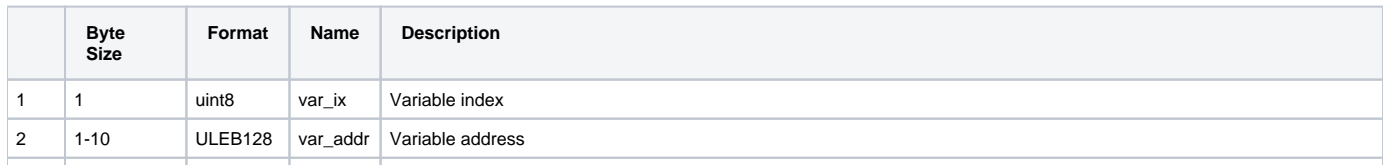

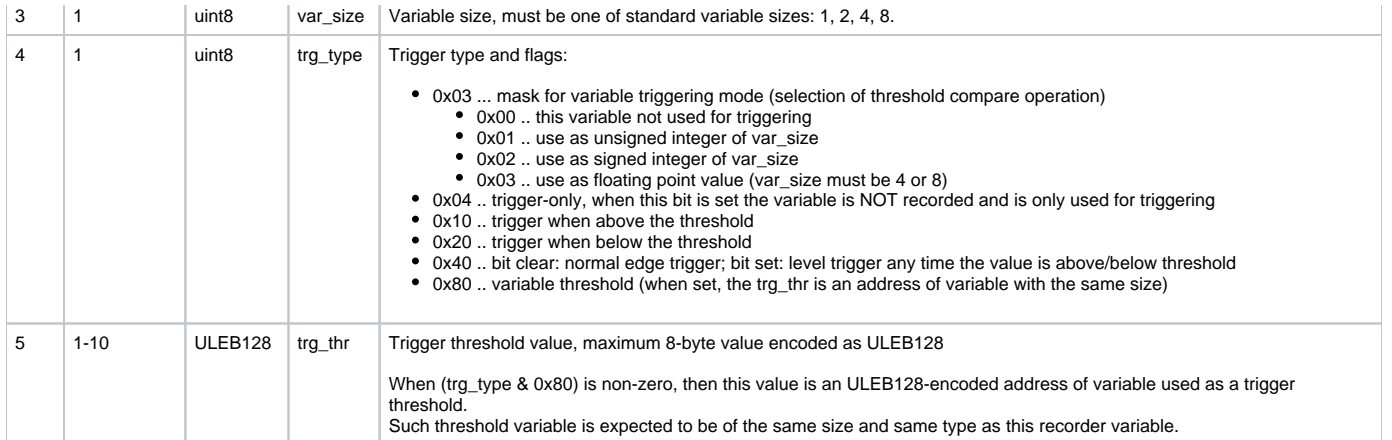

## Expected Response

When successful the response frame contains the following fixed-length data:

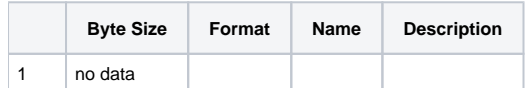

# <span id="page-26-0"></span>**Recorder Status**

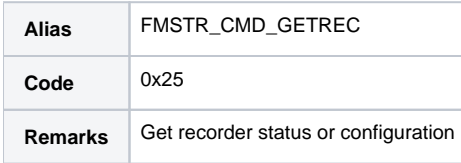

### Description

This command is used to read status or configuration value of a Recorder instance.

## Data Part

This command carries the following data:

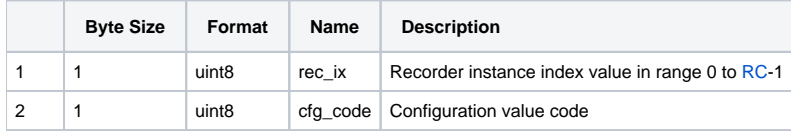

#### **Recorder Configuration Operations**

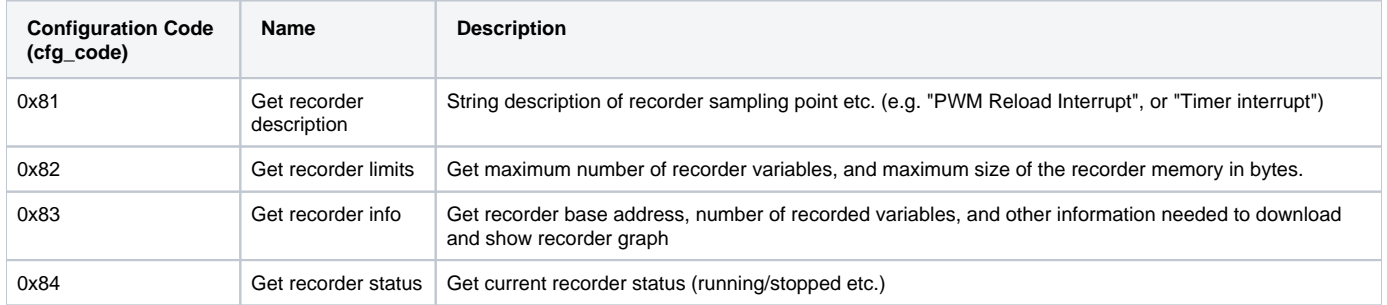

# Expected Response

When successful the response frame contains the following variable-length data:

**Status code: 0x40 (FMSTR\_STS\_OK | FMSTR\_STF\_VLEN)**

#### **Response payload**

The response data payload depends on the configuration code (cfg\_code) requested:

#### **Get Recorder Description (cfg\_code=0x81)**

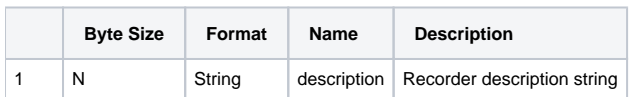

#### **Get Recorder Memory Limits (cfg\_code=0x82)**

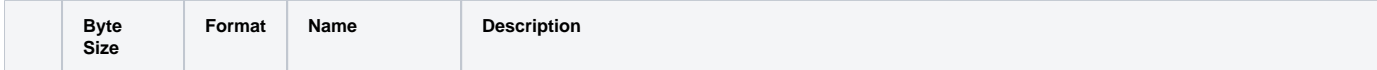

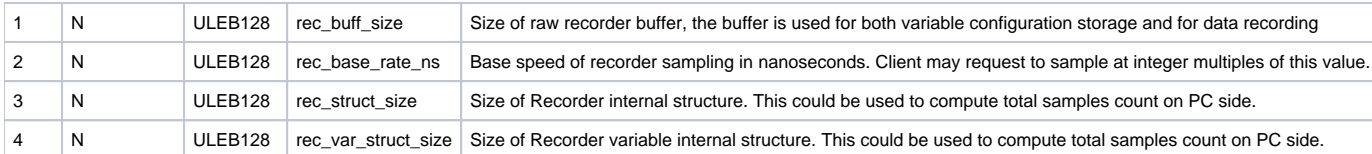

#### **Get Recorder Info (cfg\_code=0x83)**

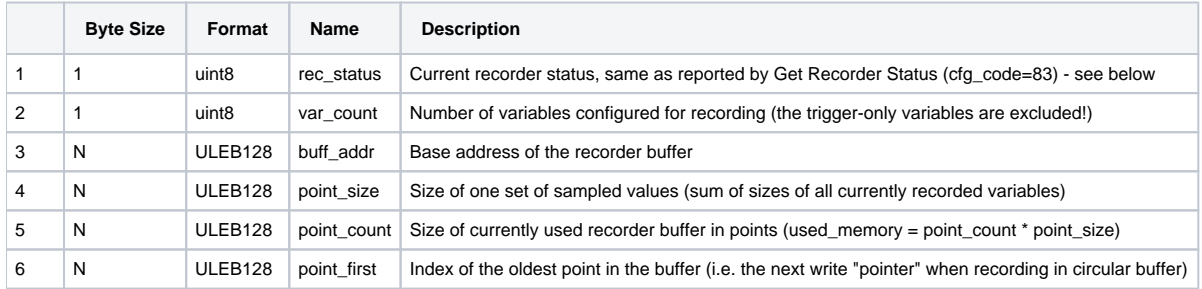

#### **Get Recorder Status (cfg\_code=0x84)**

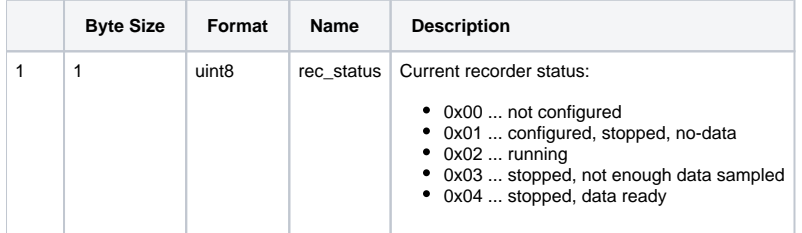

# <span id="page-28-0"></span>**TSA Control**

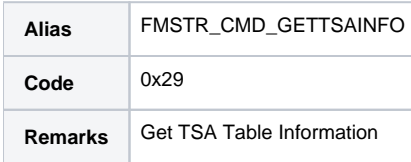

### Description

This command is used to get information about all TSA tables provided by the server application. This command returns an address, size and other information to the client, so the client is able to download and subsequently parse the tables.

### TSA Table Structure (TSA version 3)

TSA tables are arrays of fixed-length structure types terminated by an invalid (zero-filled) record. There are 16 bit and 32 bit records, protocol V4 adds new 64 bit record. Record size is identified in tsa\_flags.

General entry format, each member is uint16, unit32 or uint64, depending on table record type.

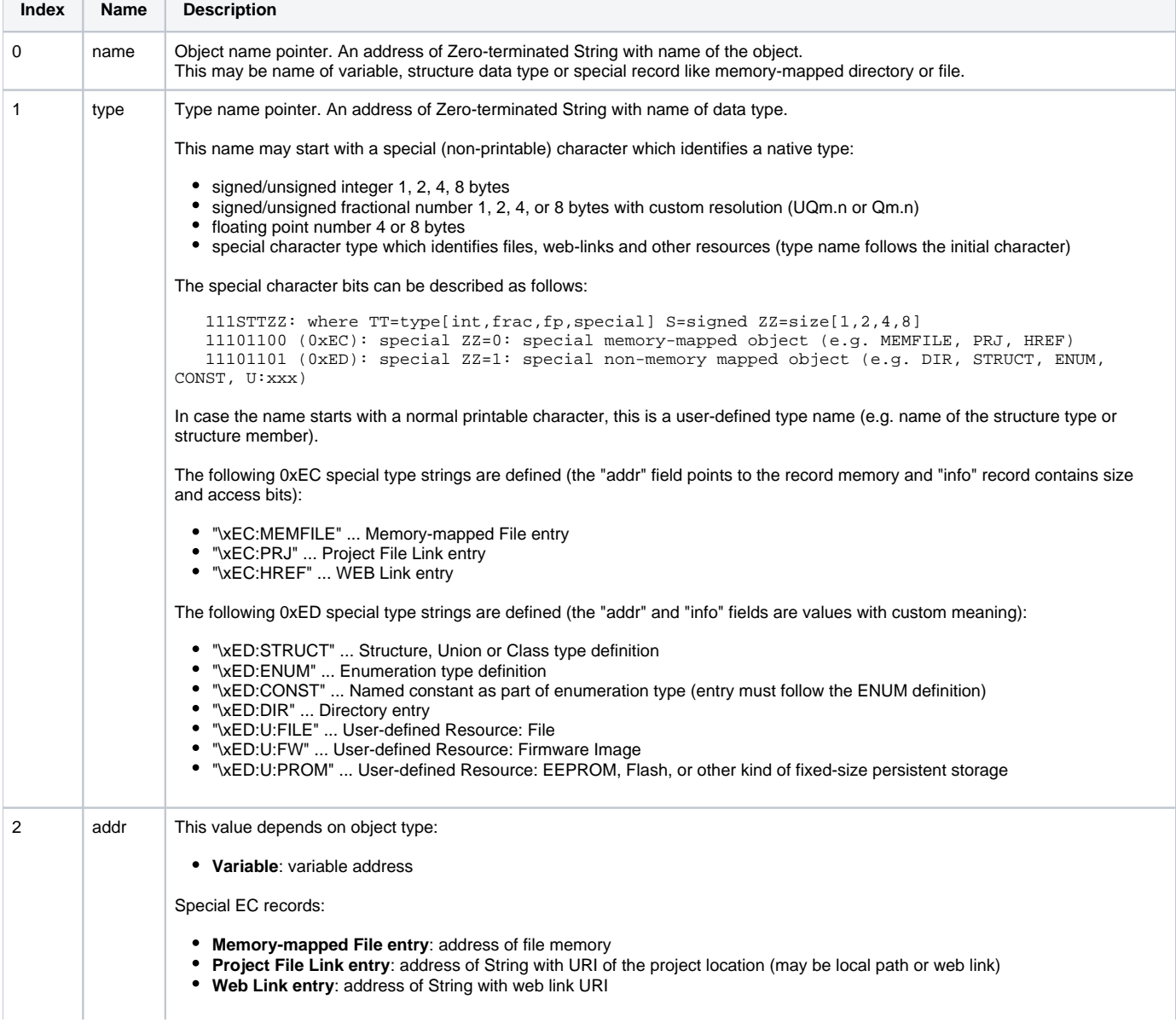

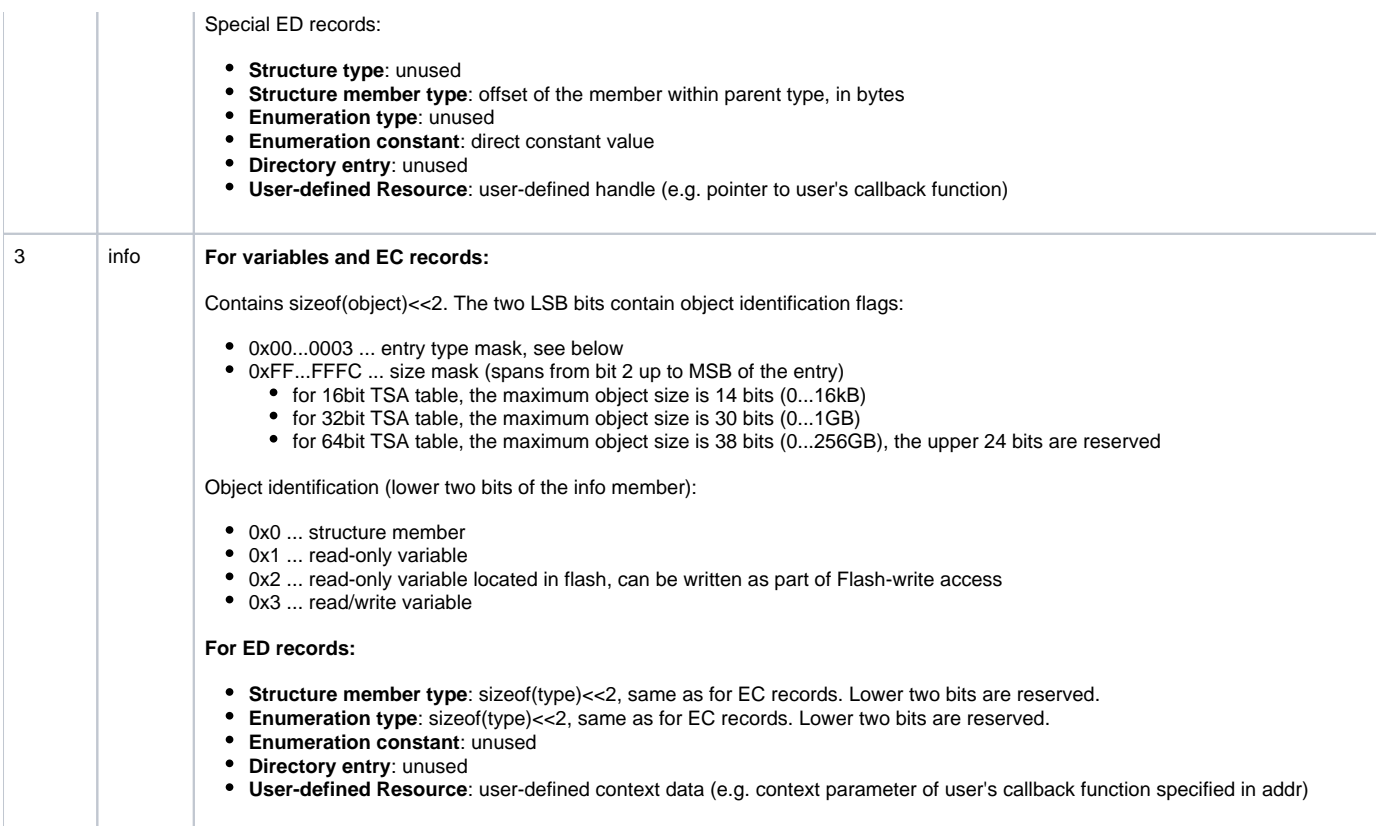

#### **Difference to older TSAv2 format**

This new TSAv3 format introduces new features:

- Introduces 64bit address support, organization of tsa\_flags value returned by FMSTR\_CMD\_GETTSAINFO command is different.
- Redefines meaning of Access flags in the *info* member of TSA table.
- Defines new non-memory mapped resources marked with ED special type
- Defines new "Enumeration type" and "Enumeration constant" records to describe C-like "enum" data type which can be referred by variable definitions as their type.
- Defines new "User-defined Resource" object type with application-specific handling.

### Data Part

This command carries the following data

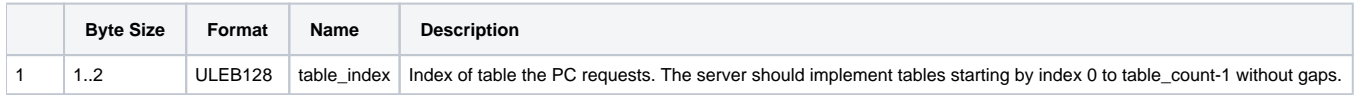

#### Expected Response

When successful the response frame contains the following variable-length data:

#### **Status code: 0x40 (FMSTR\_STS\_OK | FMSTR\_STF\_VARLEN)**

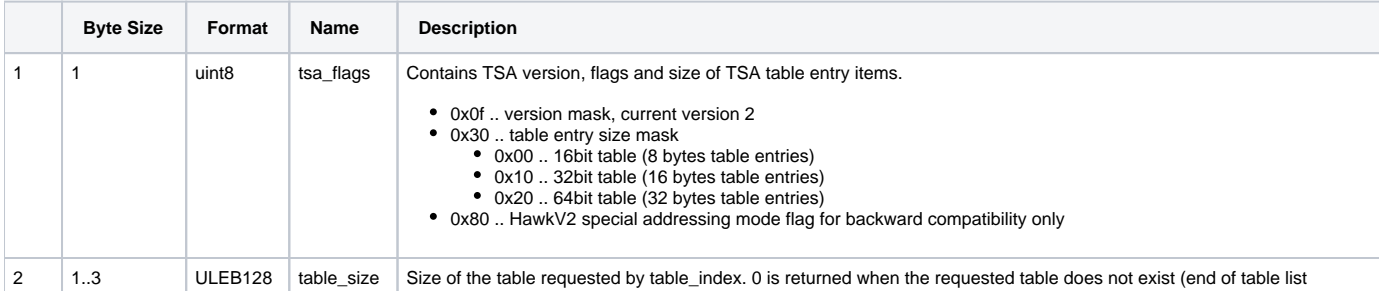

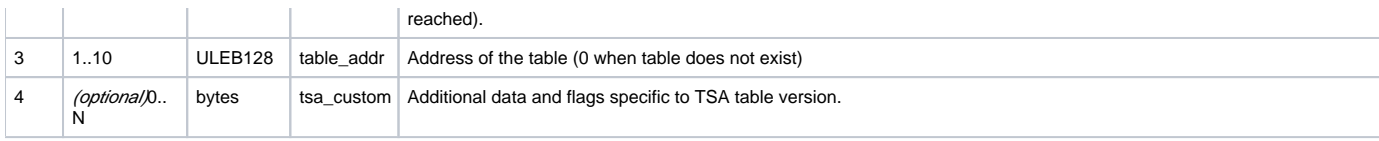

# <span id="page-31-0"></span>**User Resource Read/Write/IOCTL**

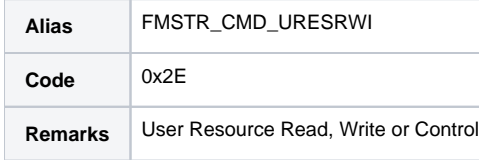

#### **Description**

This command is used to read, write or control any user-defined resource which is not normally mapped to memory. This can be an external EEPROM content, a file located on external file system like SD Card or hard drive, etc.

Client application uses this command to manipulate user resources which exists statically and are assigned a unique identifier (resource id). The resources may be described either by [TSA](#page-28-0) "User Resource" record, or defined fully on the client's side. In any case, the "resource\_id" value is used to uniquely identify the resource and has a form of a pointer value. The value is encoded in ULEB128 format in communication frames. The "resource\_id" value is purely numeric value without any special meaning or encoding in the client application. The server implementation in MCU may treat the "resource\_id" value as a pointer to local context data or as a plain numerical identifier, depending on MCU application design.

In addition to Read and Write operations, there is a general IOCTL operation to perform non-standard access or control operations identified by an IOCTL code. Set of standard IOCTL codes are defined by this protocol which enables the client-side application to perform "standard" operations like erase, get size, set size, eject, etc. Each IOCTL operation may be assigned context data on input and/or on output. User may define additional IOCTL codes with custom application-specific handling.

Note that the standard protocol driver code on the MCU side does not natively handle any command directly. All Read, Write and IOCTL operations are handled by the application via callback functions from the protocol driver code. This of course enables the application to use any IOCTL operation (including the standard IOCTL operations) to do whatever is needed. It is however strongly discouraged to assign completely different behavior to standard IOCTL codes defined in this specification.

### Flash Memory Access

The user-defined resource access may be used to implement Flash Programmer Interface similar to the one supported in older version of FreeMASTER "Classic" tool v2.0 (see specification here: [flash\\_prog.pdf\)](https://confluence.sw.nxp.com/download/attachments/79749339/flash_prog.pdf?version=1&modificationDate=1549985311970&api=v2). The Flash interface should support the following standard Read and Write operations and the following IOCTL operations:

- IOCTL\_GET\_BUSY
- IOCTL\_GET\_ACCESS
- IOCTL\_ERASE
- IOCTL\_BLANK\_CHECK
- IOCTL\_HASH
- IOCTL GET BLKINFO

# Standard IOCTL Operations

This table list all IOCTL operation codes defined by this protocol specification.

IOCTL code is always encoded as ULEB128 number.

- Range reserved for standard codes is 0 ... 0x7FF. Encoded to single-byte or two bytes ULEB128 value.
- Area for user-defined codes is 0x800...0x1FFF. Encoded to two bytes ULEB128 value
- Area reserved for future use is the 0x2000 and above.

Note that standard code values use even values (bit0 clear) for GET operations and odd values (bit0 set) for SET operations. This enables the access right checking to be also performed when executing this command.

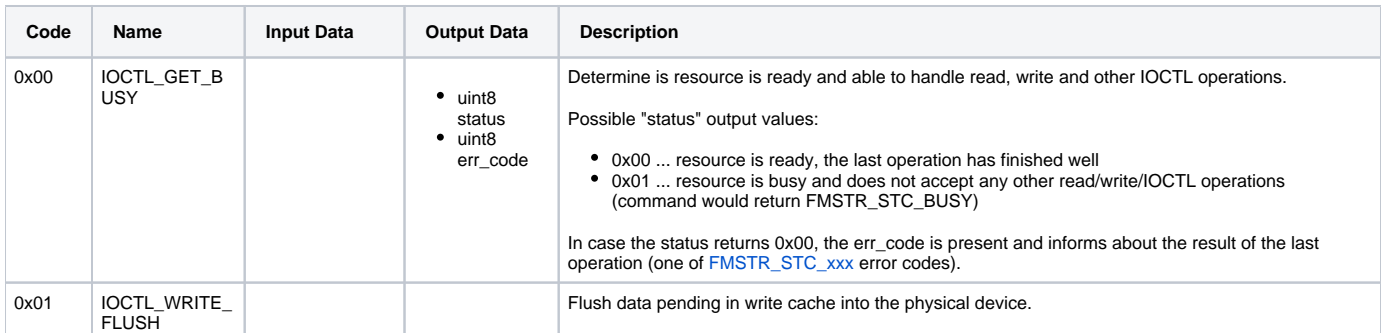

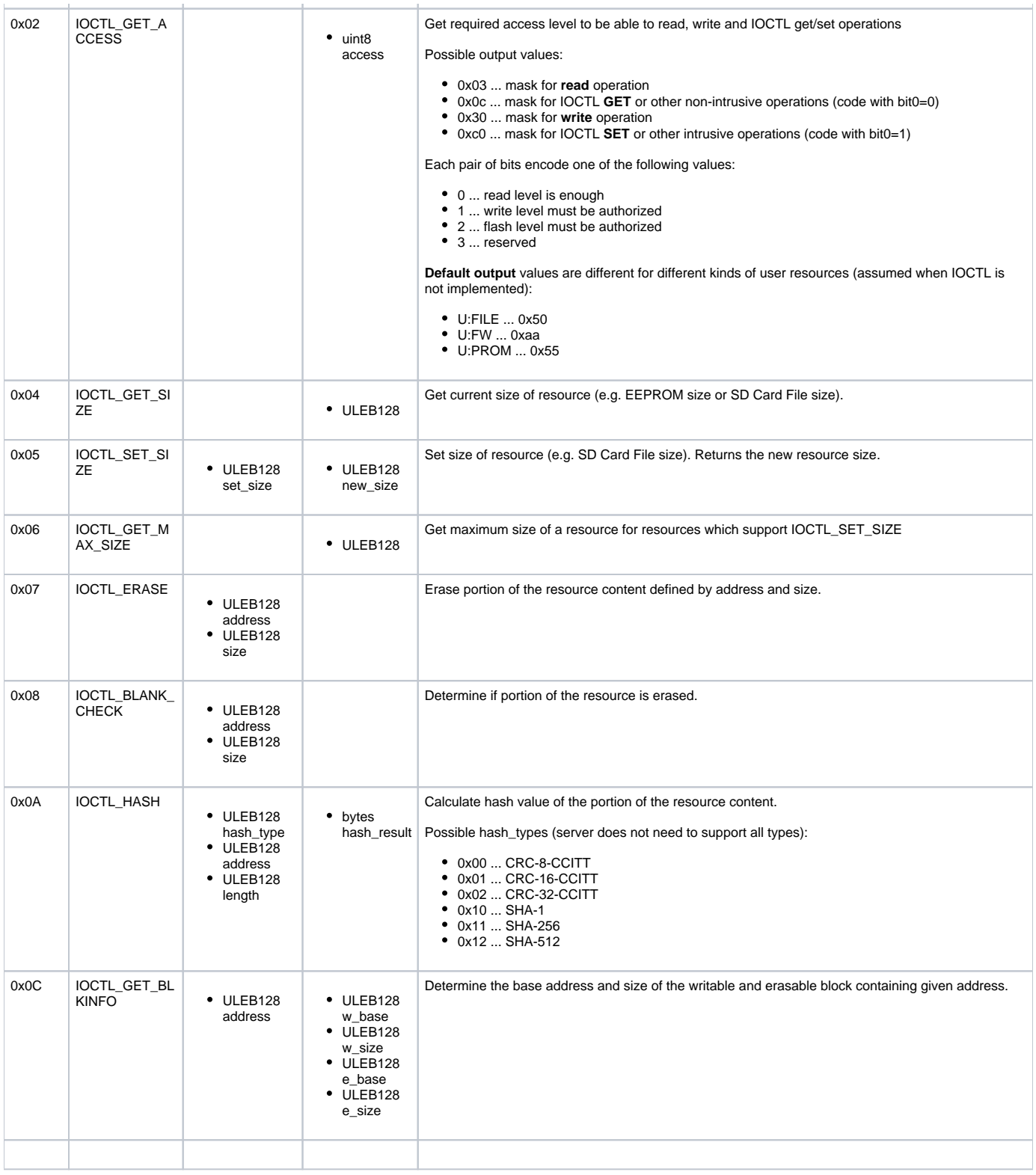

#### Default Behavior

Implementing IOCTL commands is not mandatory for any resource being accessed. The server application should return FMSTR\_STC\_EIOCTL when it does not support the requested IOCTL operation code. In this case, the client will assume a default response value of "empty" or zero, unless specified differently in the table above.

#### Data Part

This command carries the following data

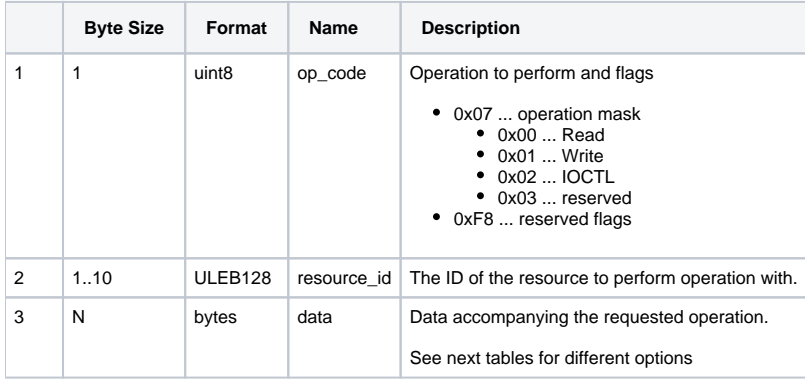

#### **Read Operation Data**

The Read Operation command carries the following data

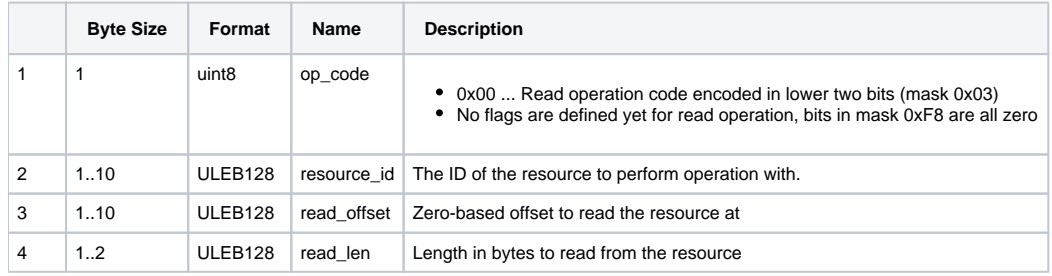

#### **Write Operation Data**

The Write Operation command carries the following data

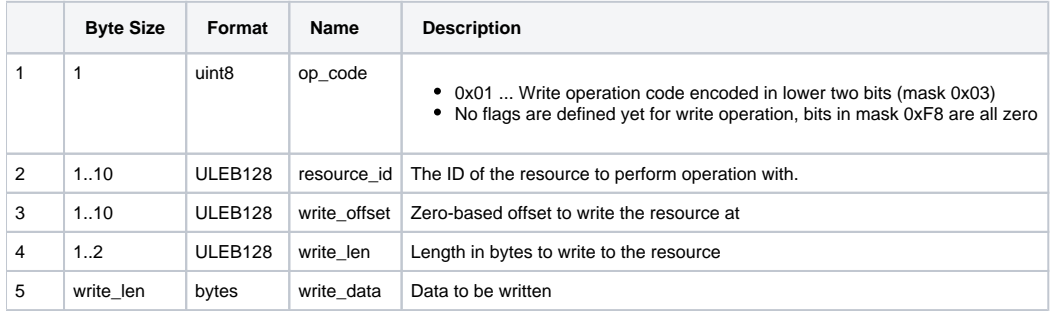

#### **IOCTL Operation Data**

The IOCTL Operation command carries the following data

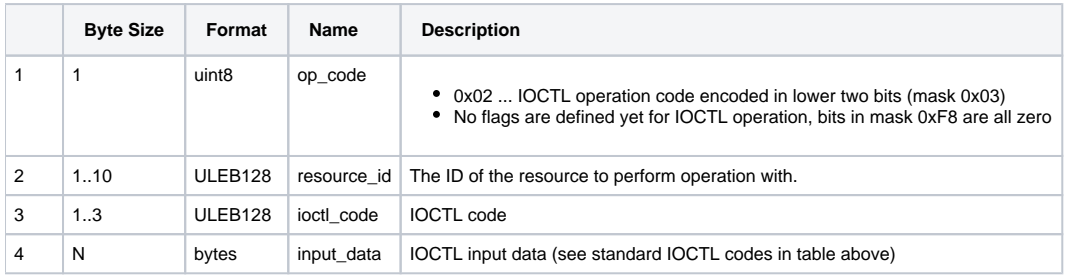

#### Expected Response

When successful the response frame contains the following variable-length data:

**Status code: 0x40 (FMSTR\_STS\_OK | FMSTR\_STF\_VLEN)**

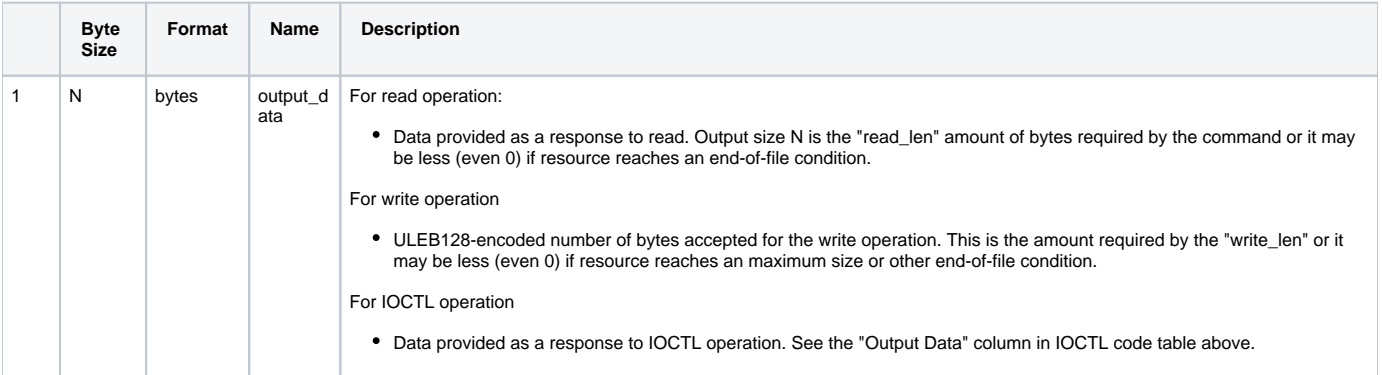

#### **Possible error codes**

- FMSTR\_STC\_EIOCTL ... required Read, Write or IOCTL operation is not supported
- FMSTR\_STC\_BUSY ... resource is currently busy, repeat the operation again

# <span id="page-35-0"></span>**Write Memory**

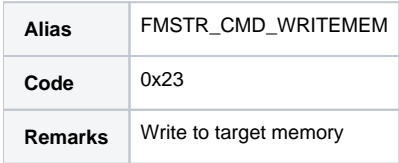

### **Description**

Used by the client when writing to target memory including the flash memory (which must be signaled specifically).

## Data Part

This command carries the following data

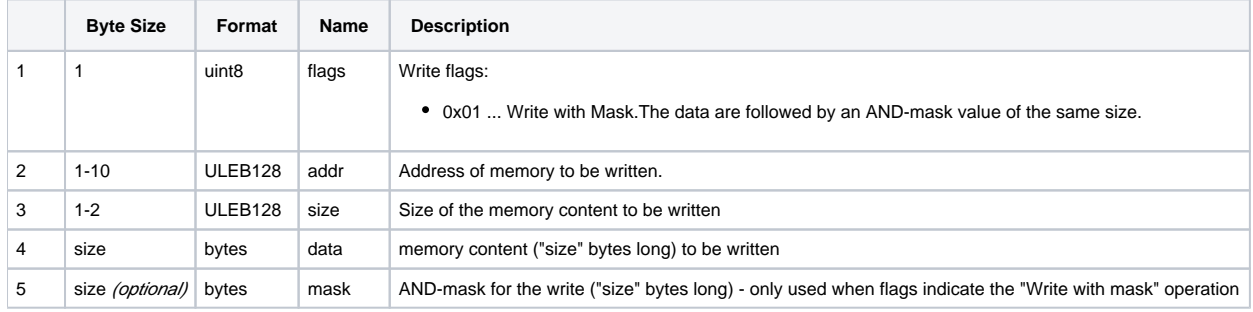

# Expected Response

When successful the response frame contains the following fixed-length data:

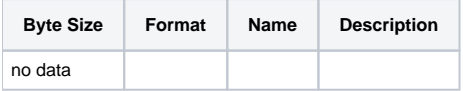